#### Public-key sudo

Matthew Burnside, Mack Lu, Angelos Keromytis Columbia University

> LISA '08 12 November 2008

#### Motivation

- **\$ ssh medusa**
- **\$ sudo ls**
- **Password:**

#### Overview

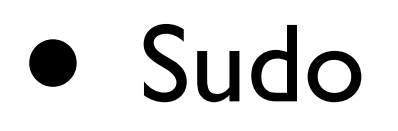

- SSH
	- Authentication protocols
- SudoPK implementation
- Analysis

#### Sudo

• Execute a command as another user.  **\$ sudo ls**

- By default, prompts for password
- On OpenBSD, also supports:
	- S/Key, Kerberos, Radius, etc.

#### **SSH**

- Secure remote shell
	- **\$ ssh bob@medusa**

- By default, prompts for password.
- On OpenBSD, also supports:
	- S/Key, Kerberos, Radius, public keys, etc.

# SSH protocols

- Three layers
	- Transport [SSH-TRANS]
	- User authentication [SSH-USERAUTH]
	- Connection [SSH-CONNECT]

# Transport protocol

- Server host authentication
- Key exchange (Diffie-Hellman)
- Provides a confidential channel
	- **Encryption**
	- **•** Integrity

#### User authentication

- Identifies the client to the server
- Required protocols:
	- •**"password"**
	- **•"publickey"**

# Password authentication

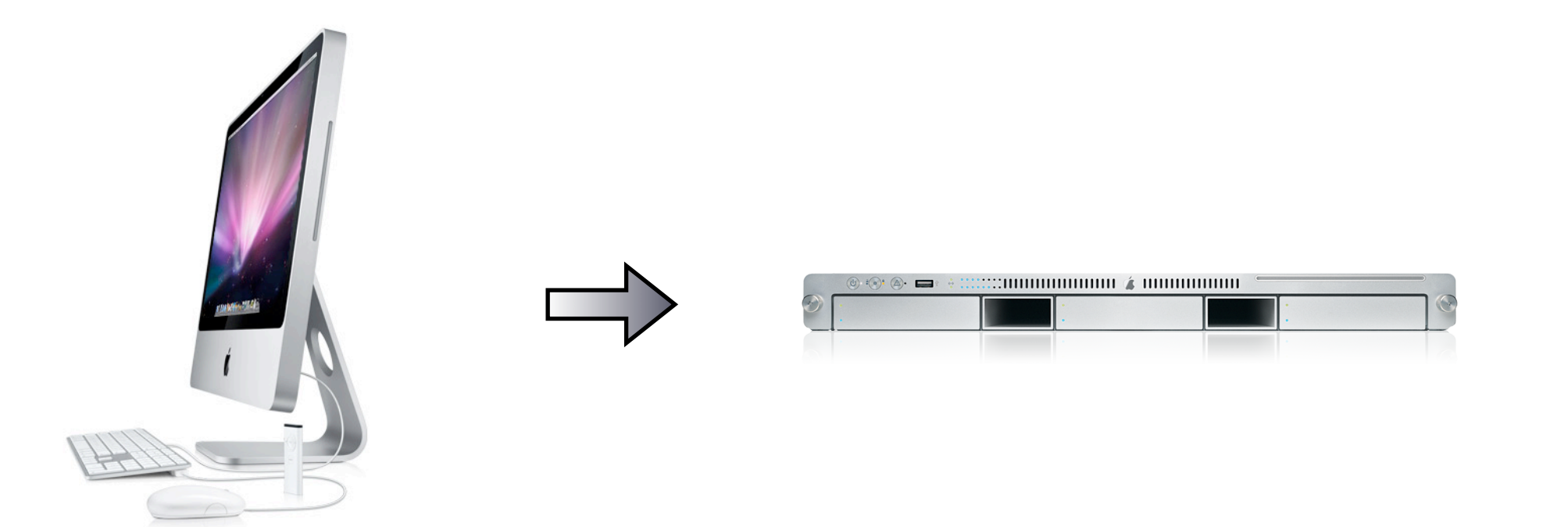

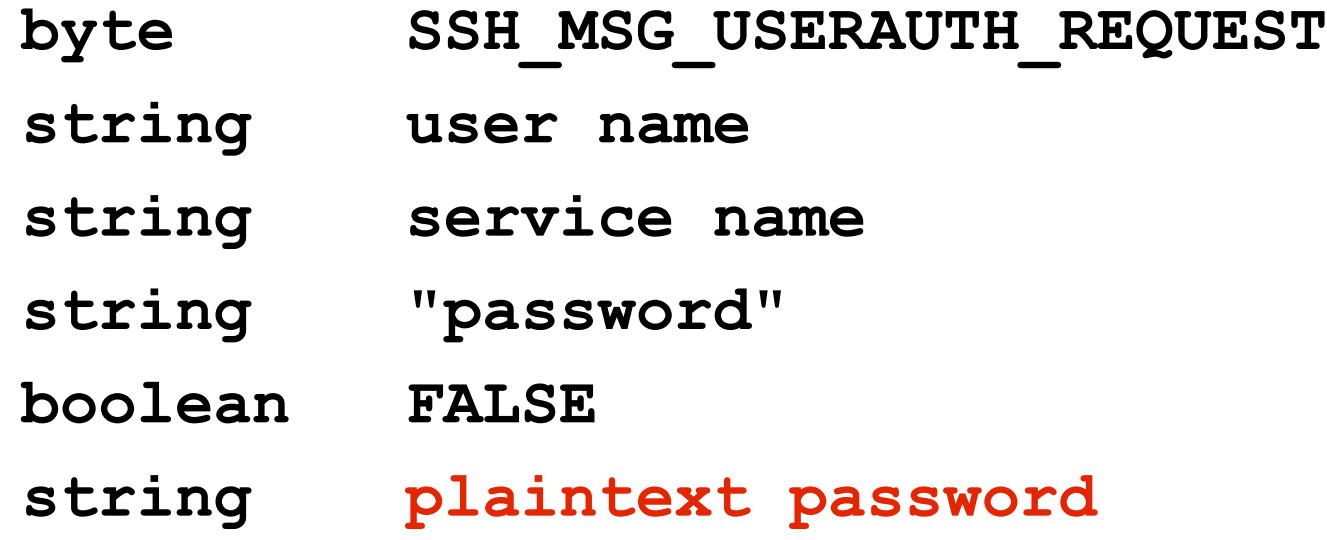

# Password authentication

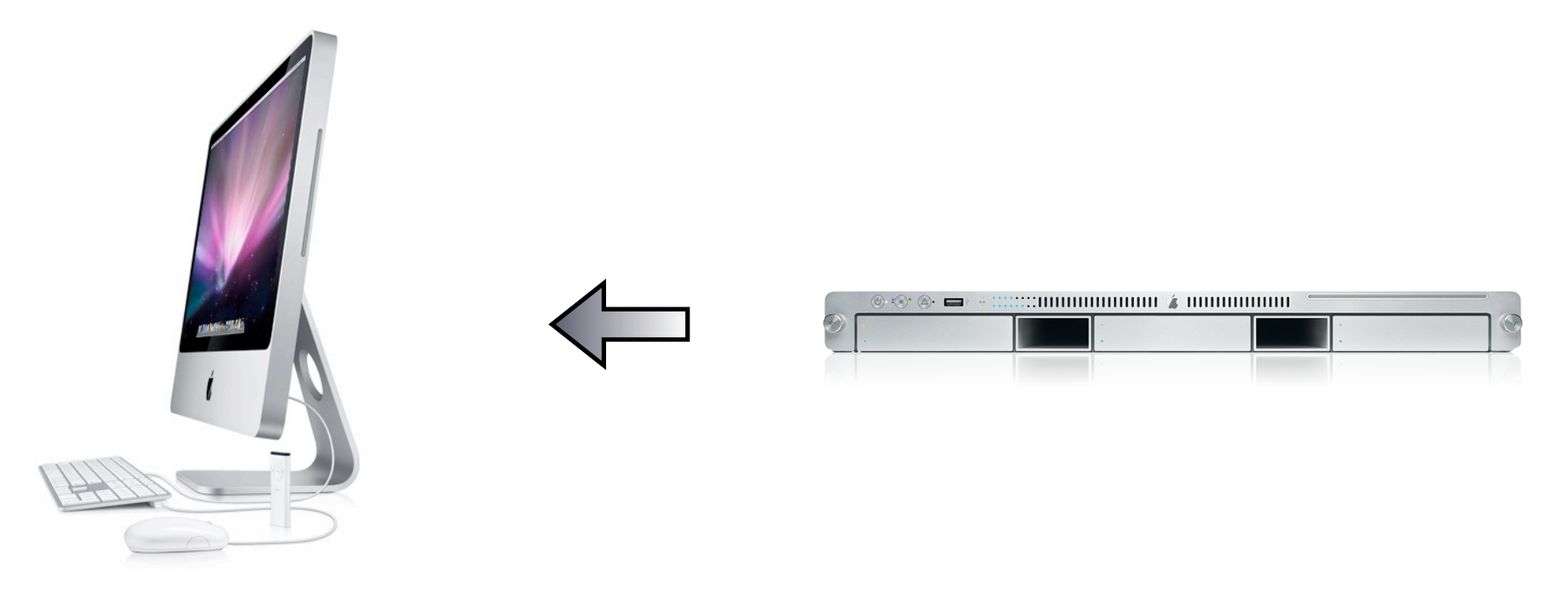

**byte SSH\_MSG\_USERAUTH\_SUCCESS**

# Password authentication

- *• Easy! But...*
- Susceptible to brute force
- What if the server is compromised?

- Key distribution:
	- Generate <{id rsa}s, id rsa.pub>
	- **id\_rsa** <sup>→</sup> **client:~/.ssh/id\_rsa**
	- **id\_rsa.pub** <sup>→</sup> **server:~/.ssh/authorized\_keys**

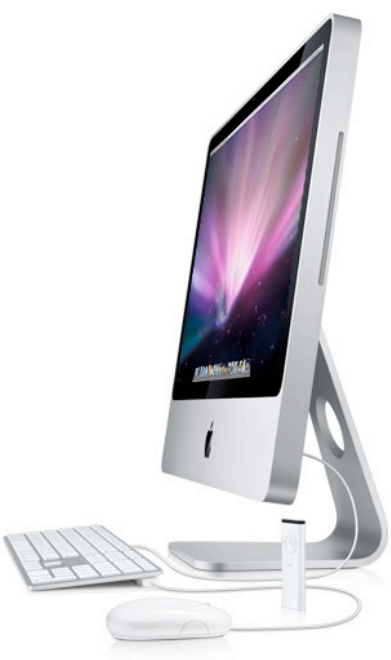

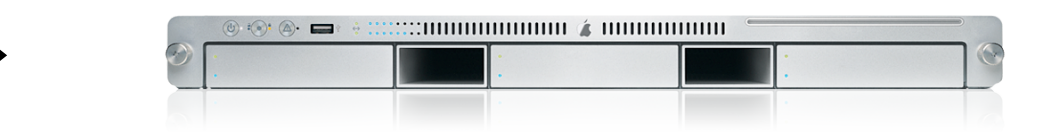

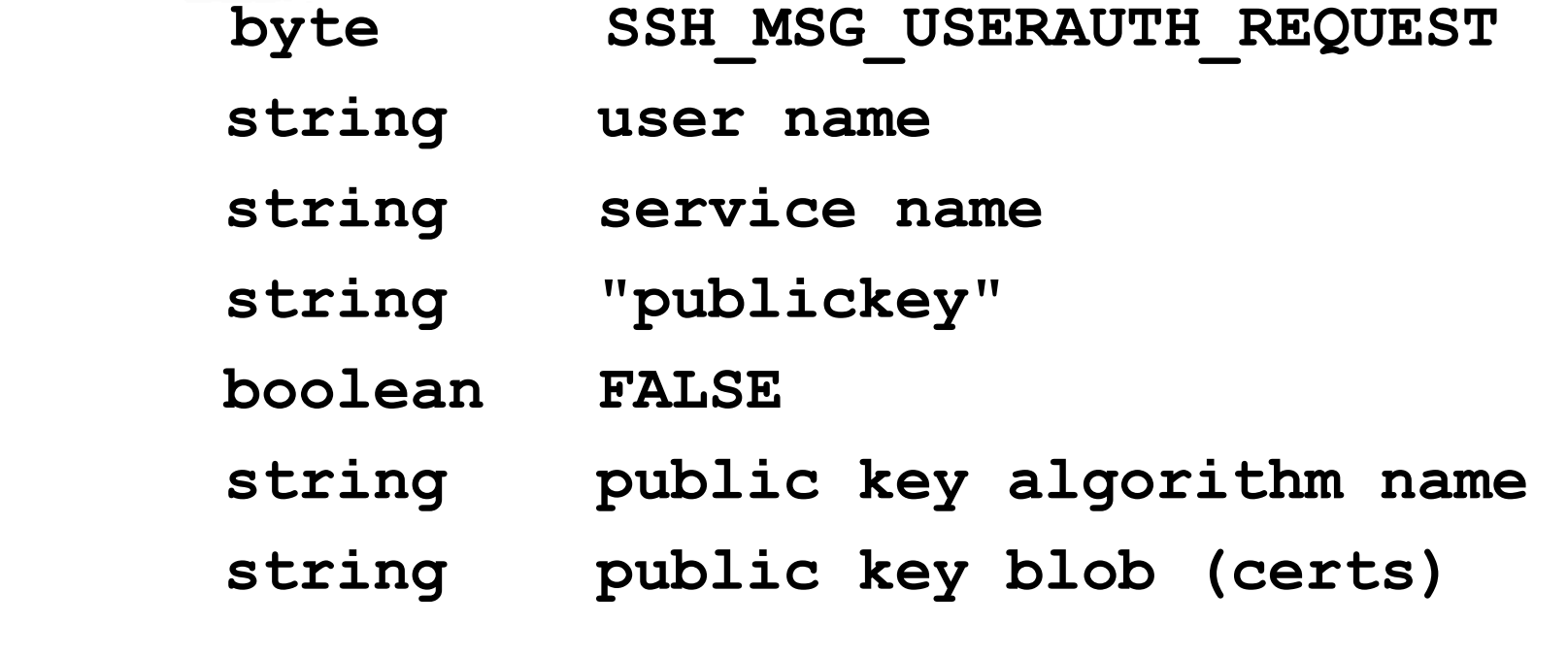

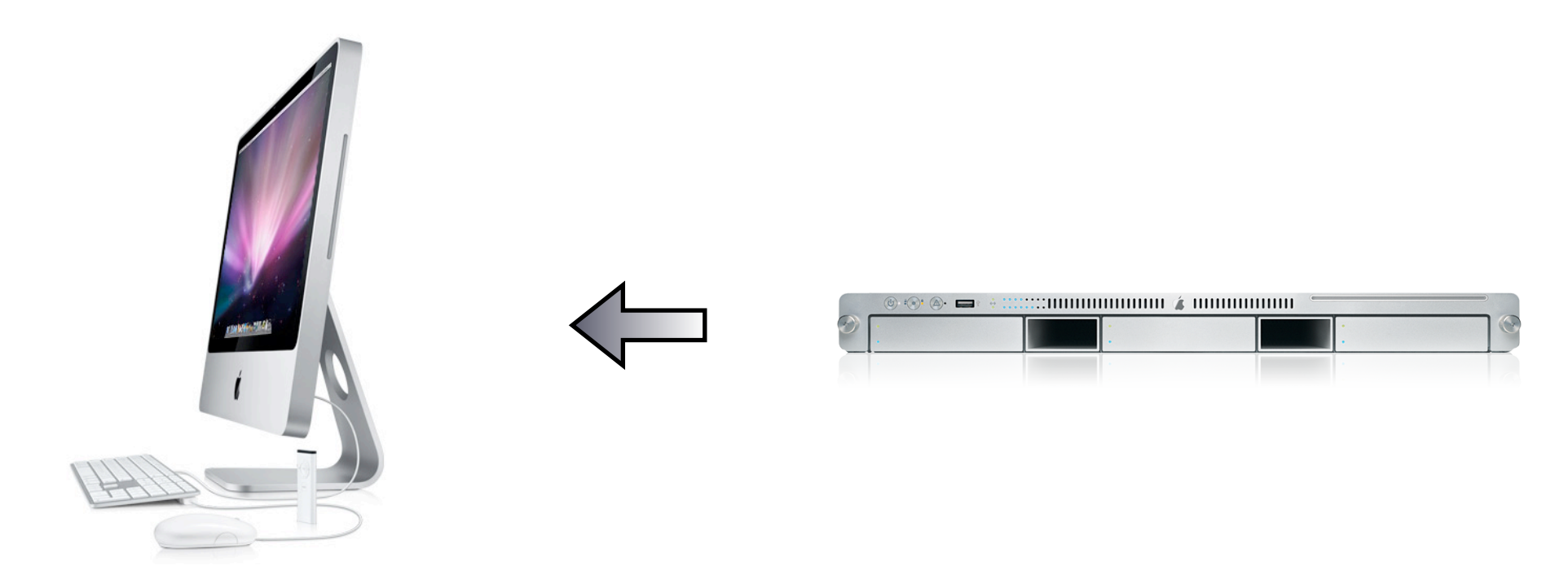

**byte SSH\_MSG\_USERAUTH\_PK\_OK string public key algorithm name from the request string public key blob from the request**

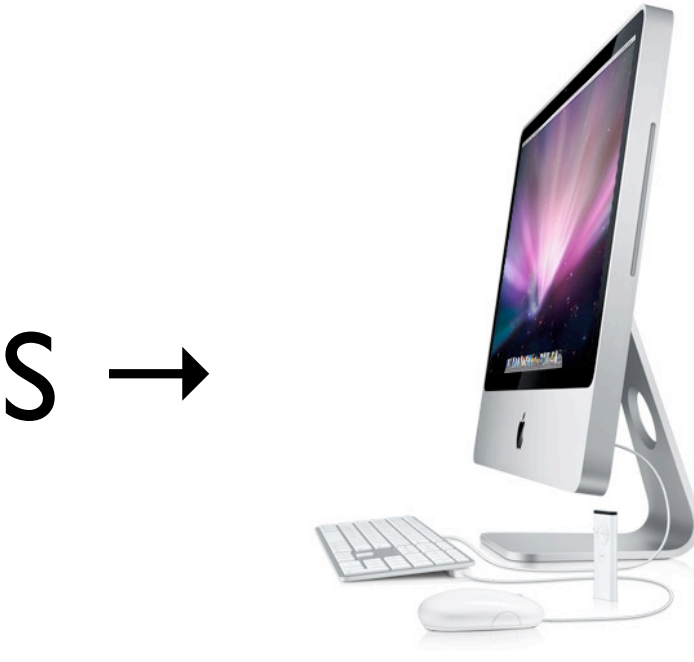

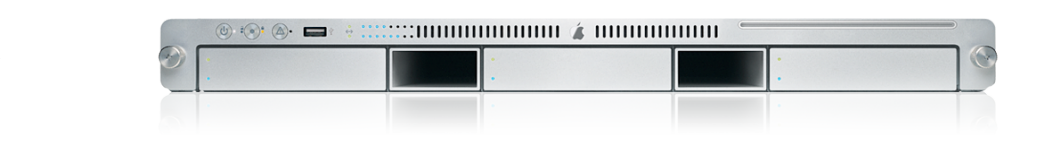

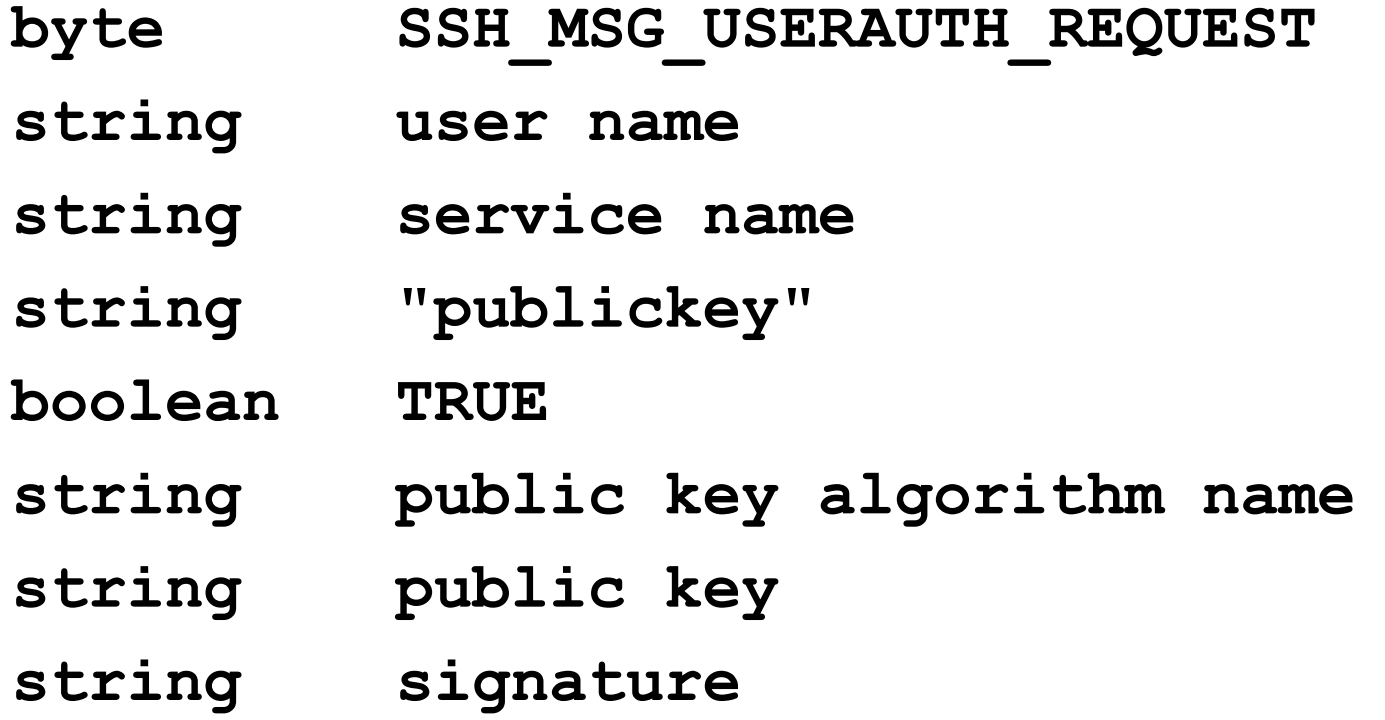

- More difficult to set up. (Not default!)
- Requires S on every connection
- No password or private key sent to remote host

- ssh-agent manages your private keys
- Prompt for password only once

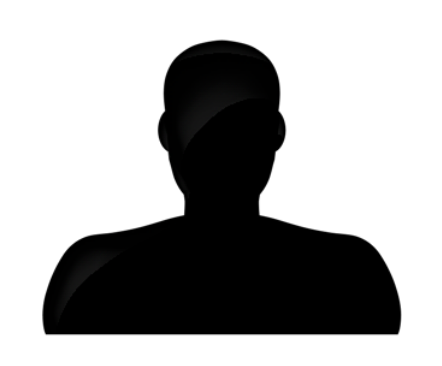

↑

S

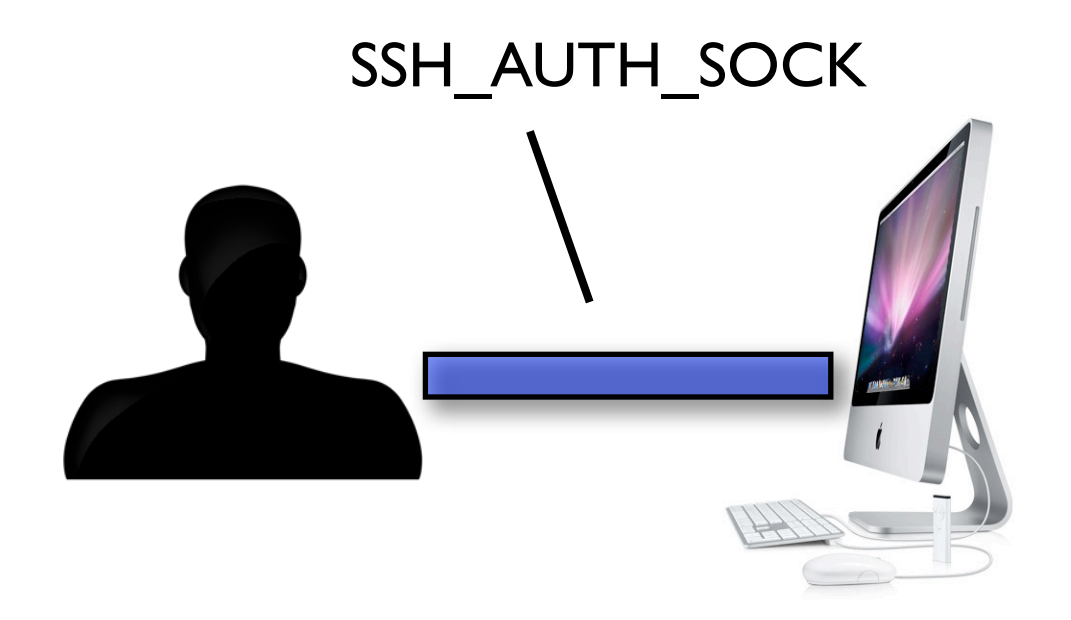

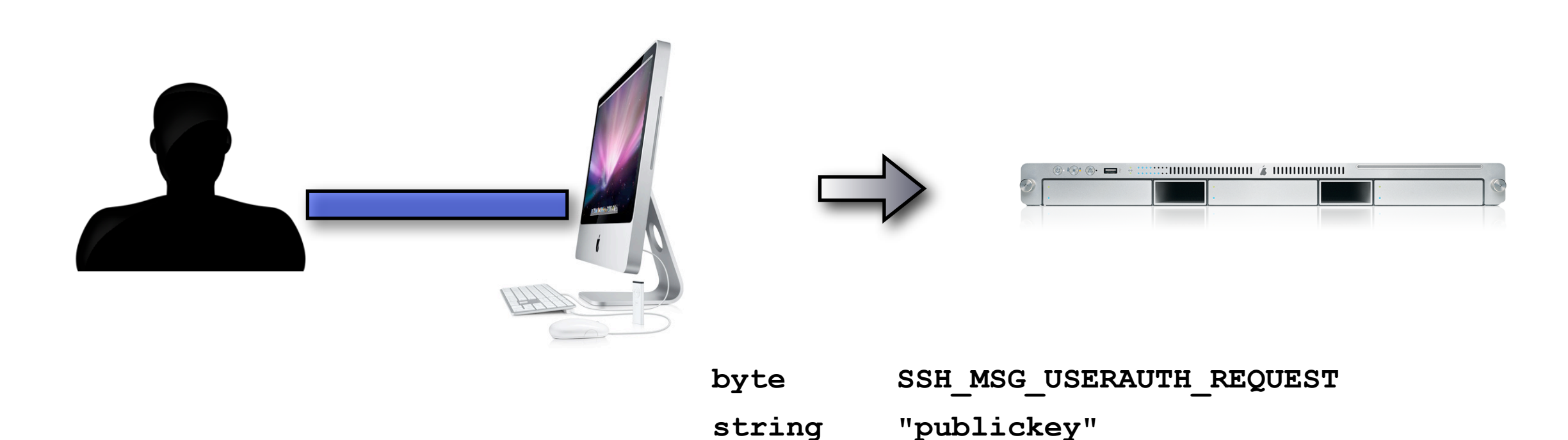

**...**

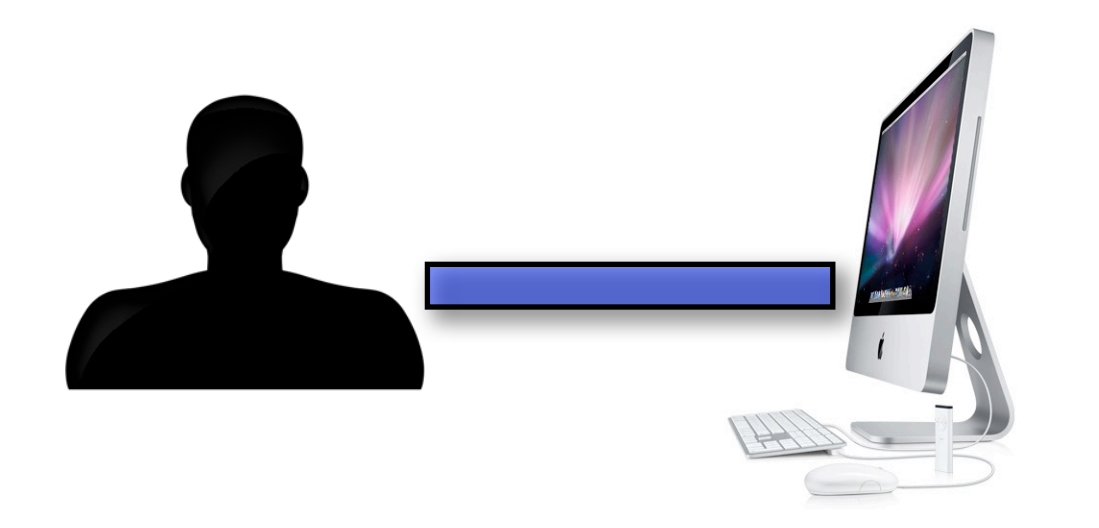

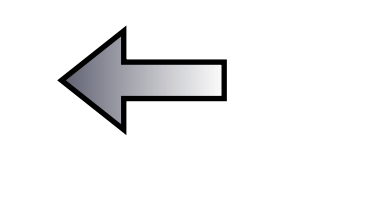

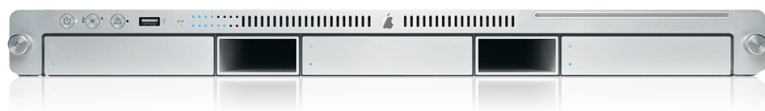

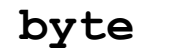

**...**

**byte SSH\_MSG\_USERAUTH\_PK\_OK**

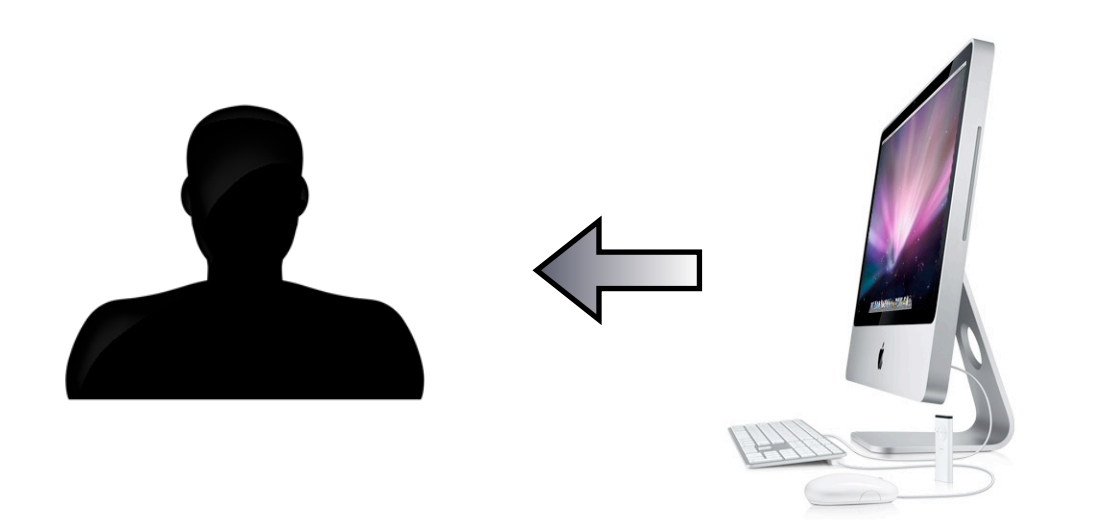

**...**

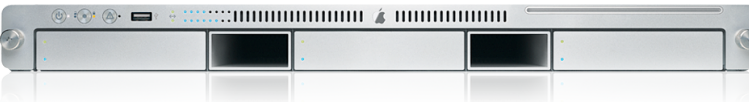

**byte SSH\_MSG\_USERAUTH\_PK\_OK**

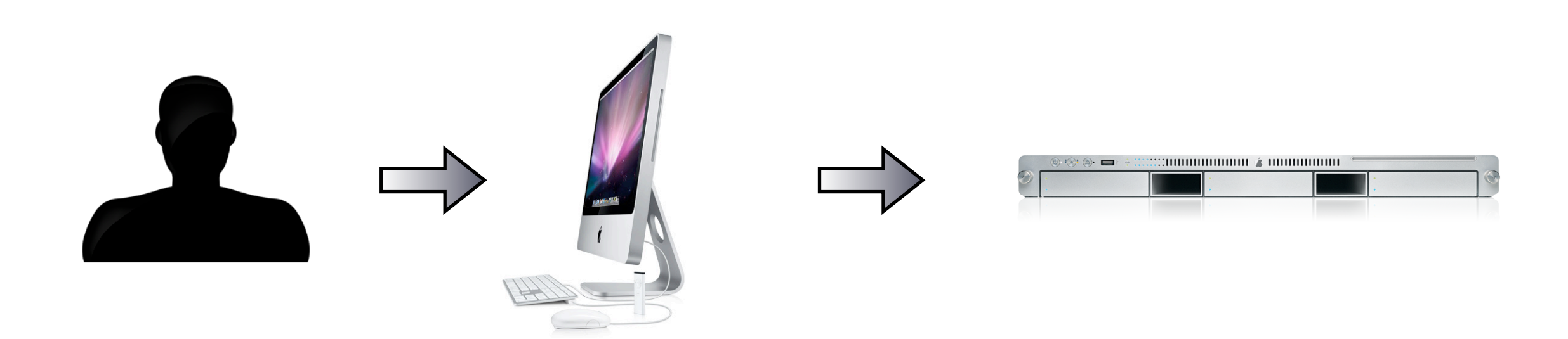

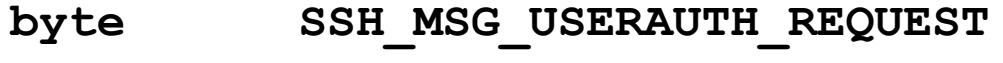

**string signature**

• What about subsequent outbound connections?

• Create chain to forward authentication requests back to originating agent

#### **•SSH\_AUTH\_SOCK**

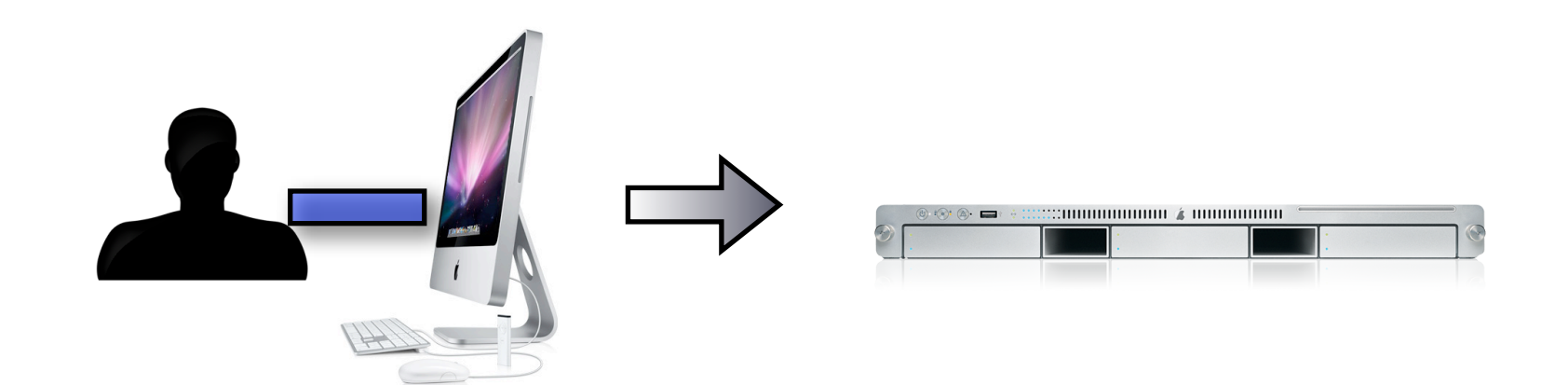

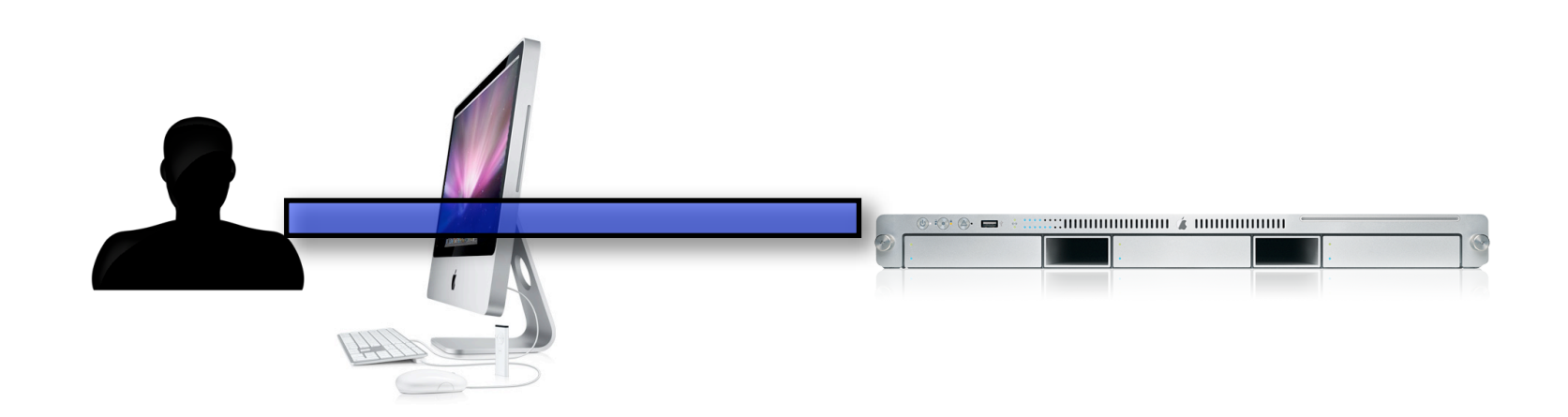

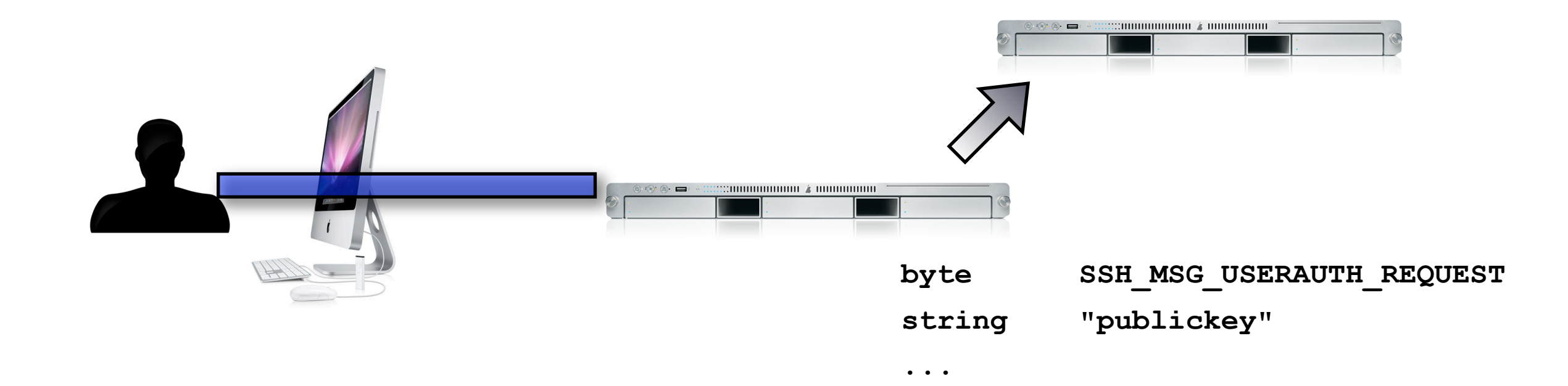

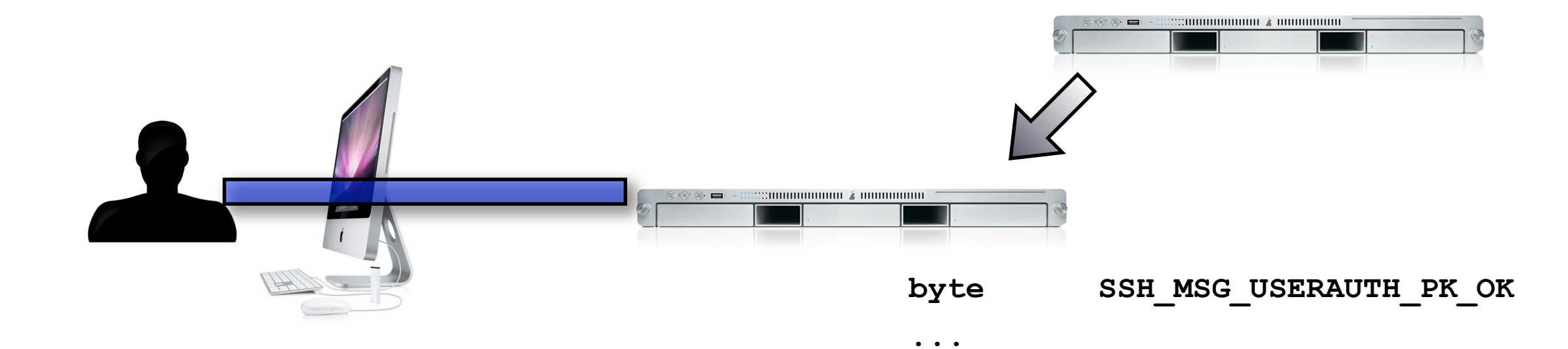

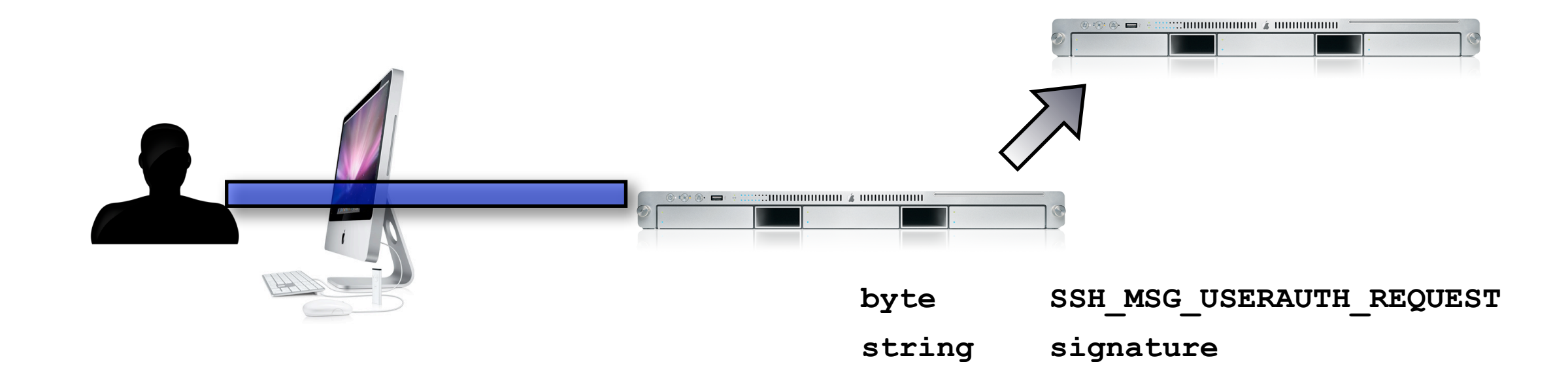

- Added convenience.
- Private key and password never appear on the wire or at the remote host.
- But agent hijacking!

# SSH public key authentication

- Goal
	- Build a generic interface to SSH-USERAUTH
- Insight
	- Use the agent-forwarding tunnel to avoid re-implementing SSH components

#### SudoPK core: **login\_pubkey**

- BSD authentication module
	- Presents a **bsdauth** API to the SSH\_AUTH\_SOCK

• Easily portable to PAM

## login\_pubkey

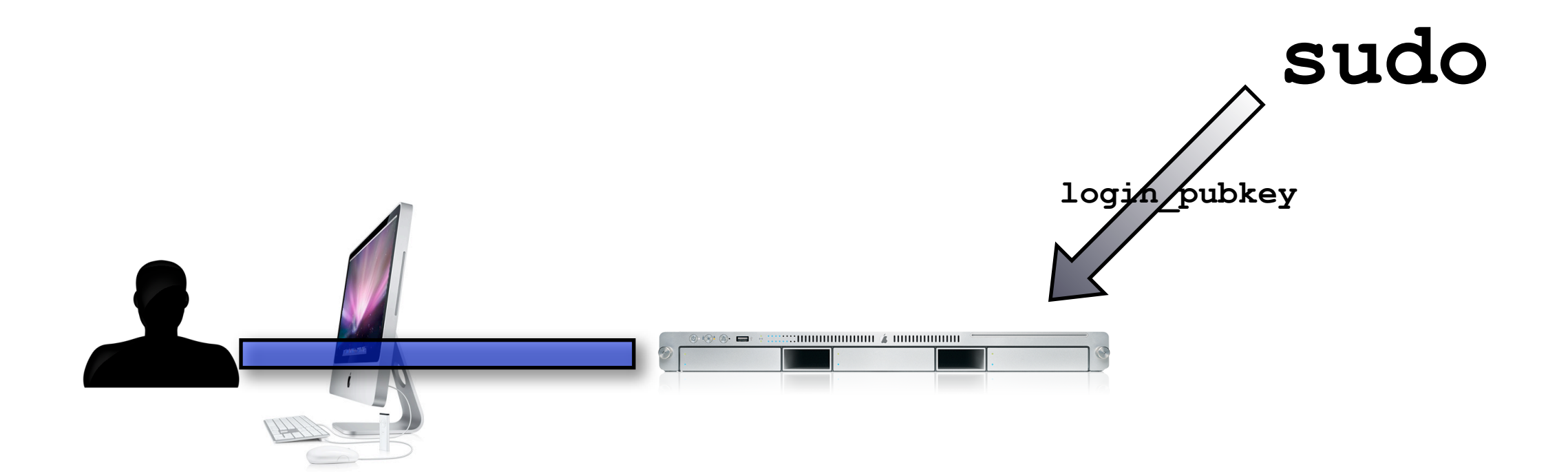

#### Authentication process

```
ac = ssh get authentication connection();
```

```
for (...) {
   client key = ssh get next identity(ac, &comment, version);
    if (!user_key_allowed(pw, client_key)) {
         // REJECT
}
```

```
ssh agent sign(ac, client key, &signature, &slen, buf, BUFLEN);
if (key_verify(client_key, signature, slen, buf, BUFLEN)) {
      // SUCCESS
} else {
      // FAIL
}
```
# login\_pubkey protocol

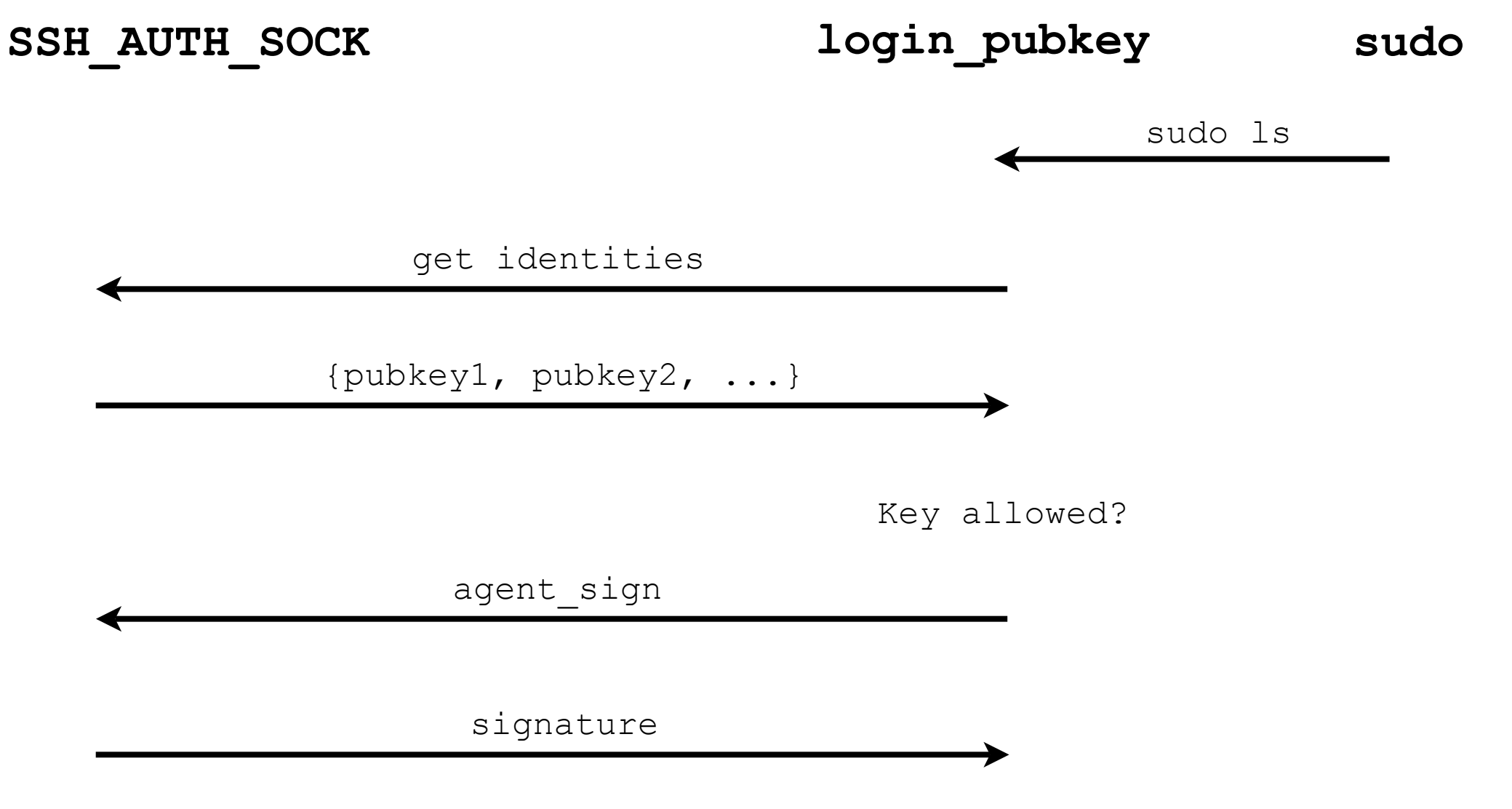

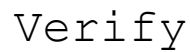

# login\_pubkey

- **\$ ssh medusa**
- **\$ sudo -a pubkey ls**
- **...**

# Brief security analysis

• **login\_pubkey** provides ease-of-use layer on top of existing agent forwarding

• No worse than plain agent forwarding

# Agent hijacking

• **SSH AUTH SOCK** is a tunnel for signing requests

- Protect by making socket hard to find
	- Randomly chosen name, restricted file permissions

• Root can still get it

#### Local confirmation

#### **•ssh-add -c .ssh/id\_rsa**

• Agent requests password on *every* signature

#### Local confirmation

- Present message contents to user before signing.
- SSHD should verify *and confirm contents*. RFC does not enforce this!
- SudoPK package includes ssh-add and sshagent patches

#### Conclusion

- Thanks!
- Code:

<http://www.cs.columbia.edu/~mb/code/sudopk>